Nighat Yasmin Ph.D.

## Introduction to AutoCAD 2022 for Civil ® Engineering Applications

Learning to use AutoCAD<sup>®</sup> for Civil Engineering Projects

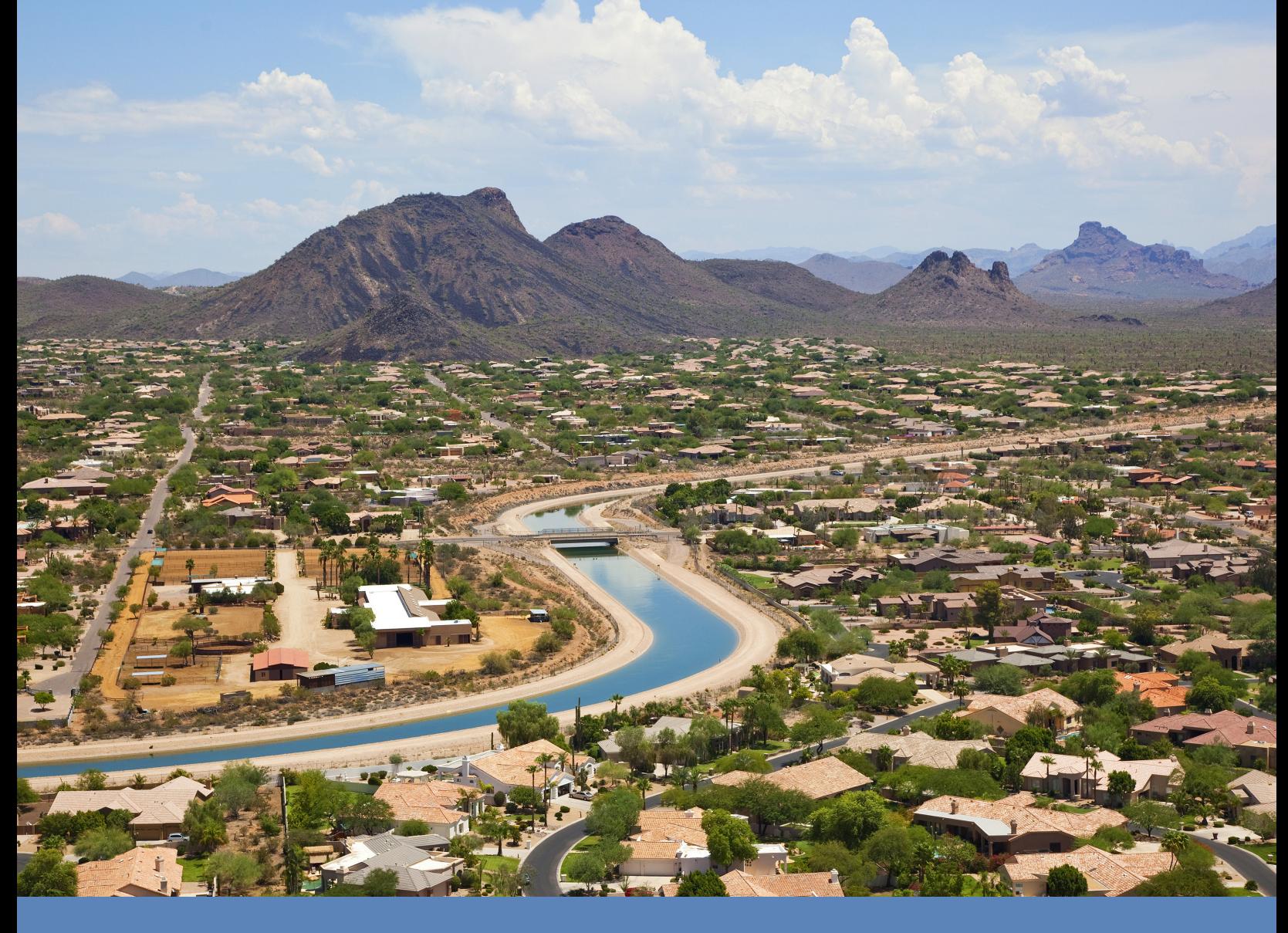

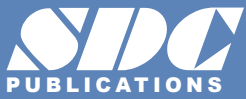

[www.SDCpublications.com](https://www.sdcpublications.com) **Better Textbooks. Lower Prices.**

## Visit the following websites to learn more about this book:

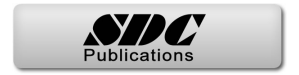

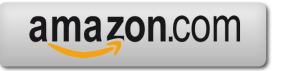

Google books

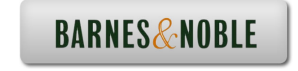

## **TABLE OF CONTENTS**

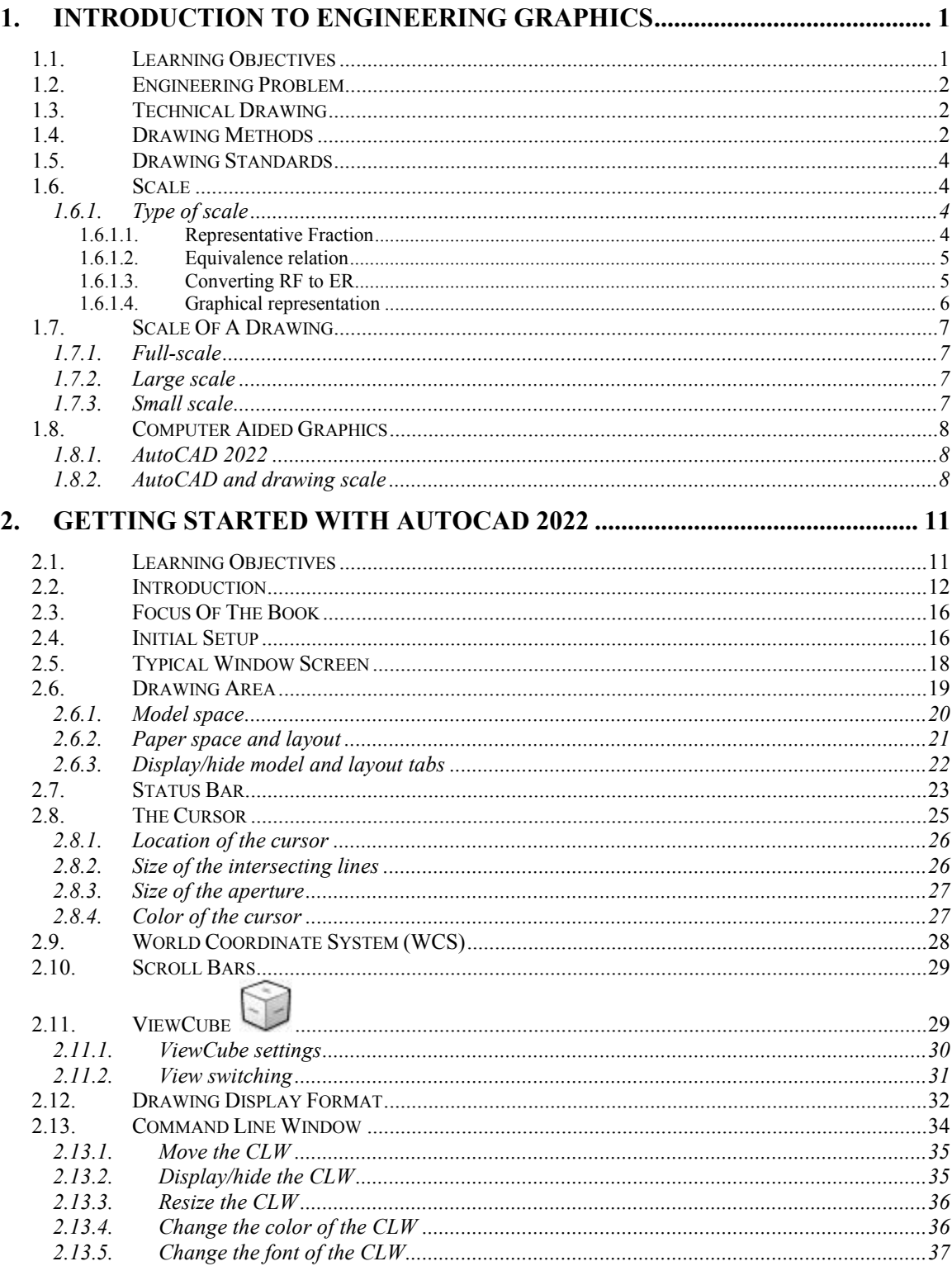

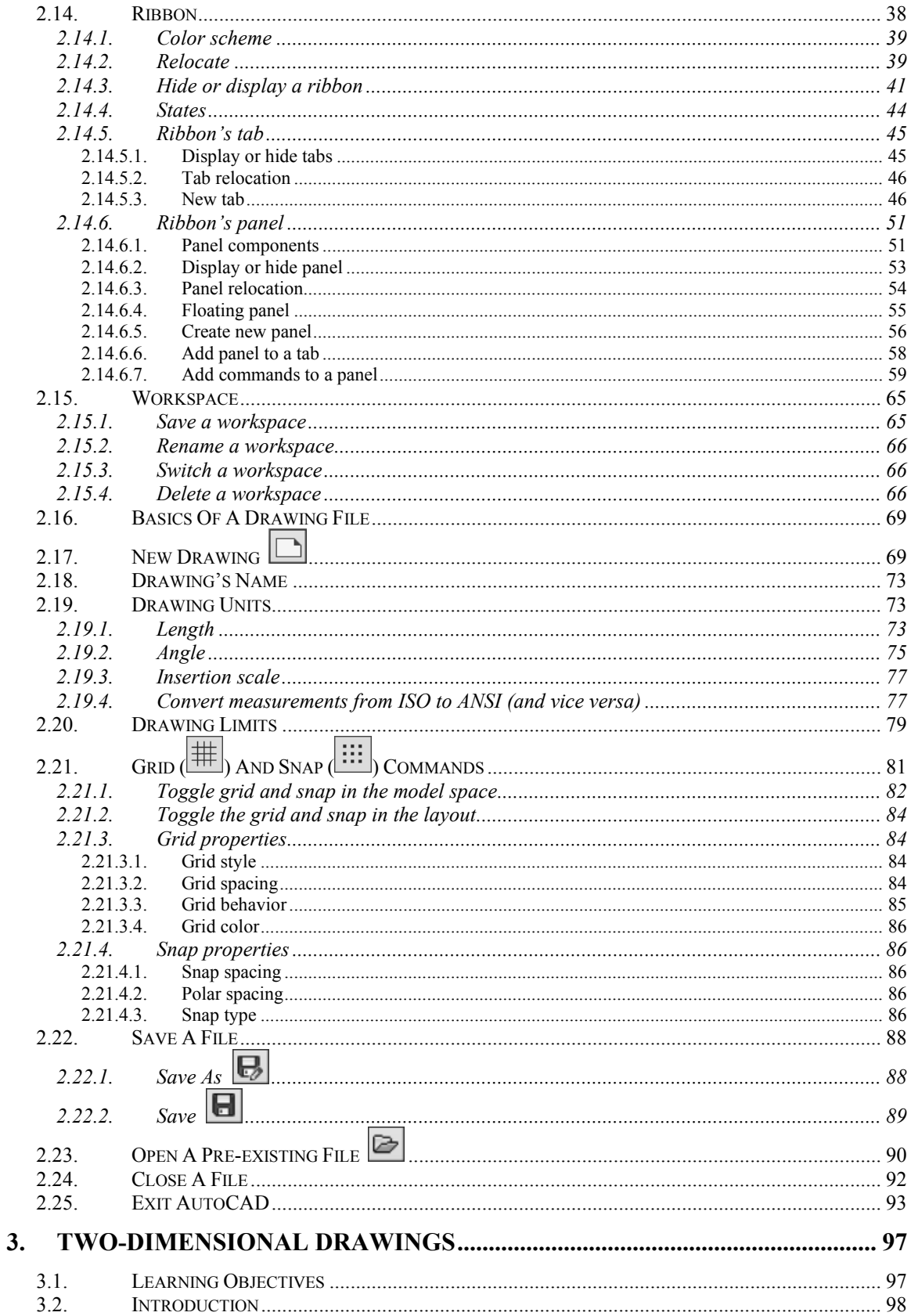

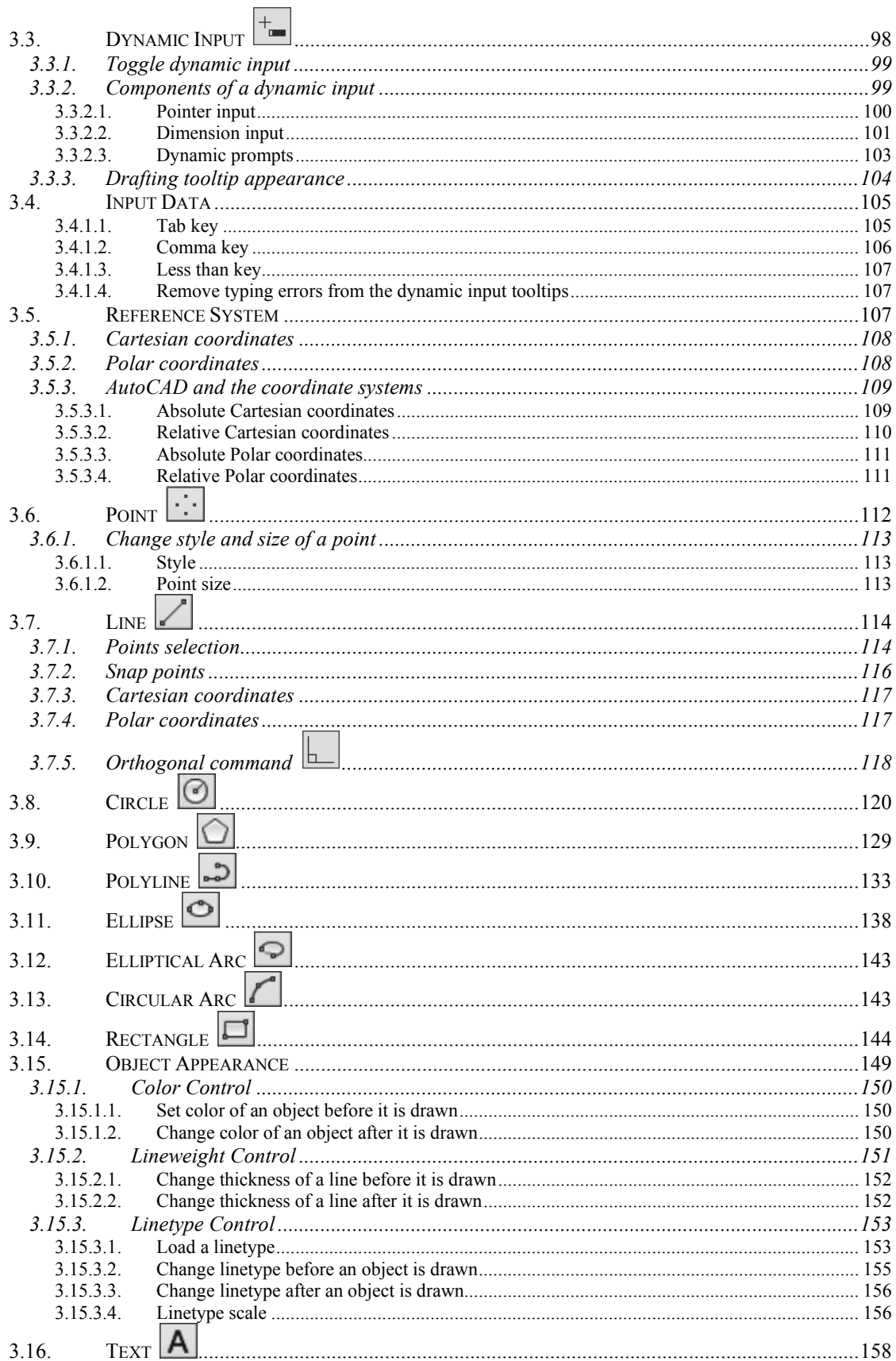

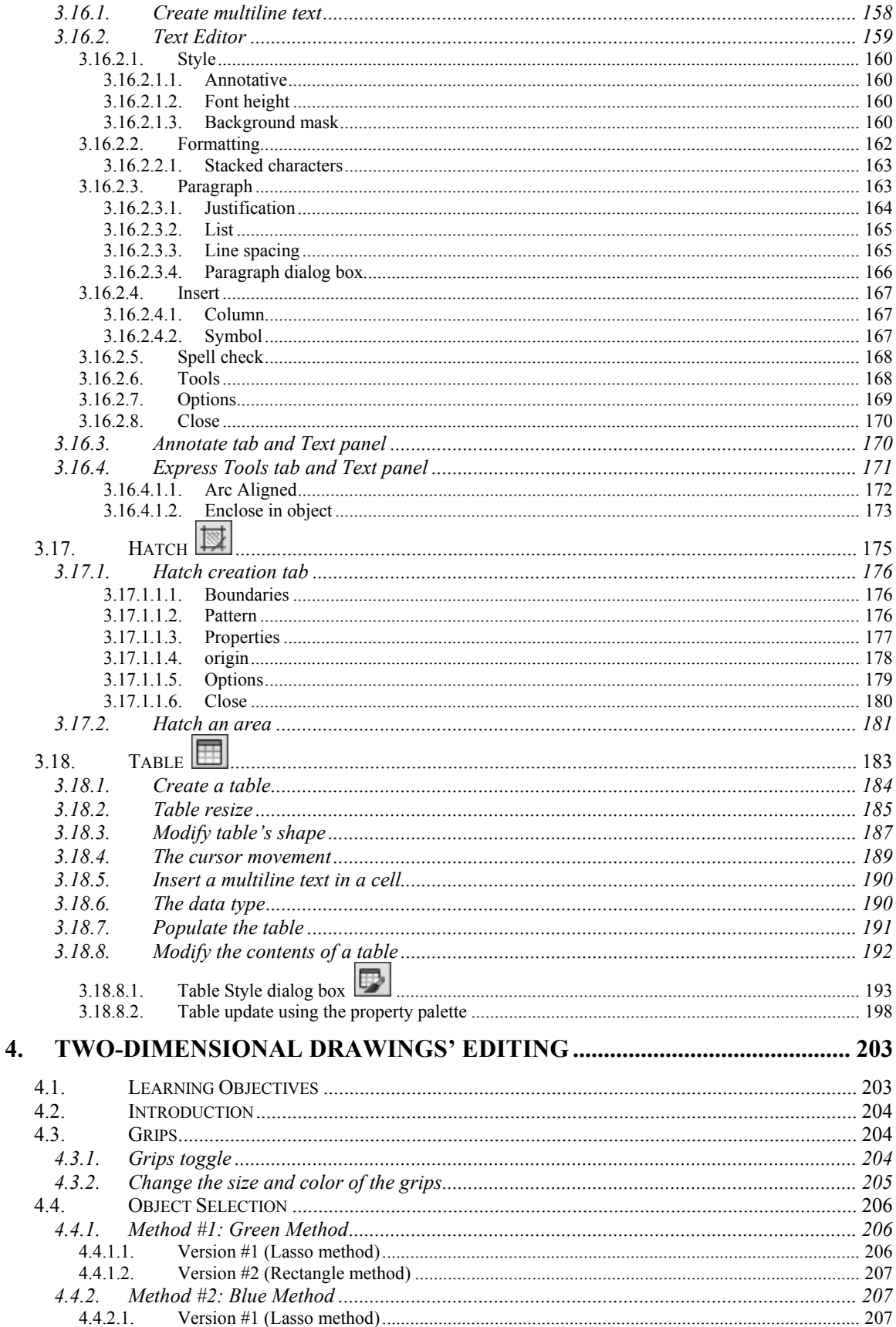

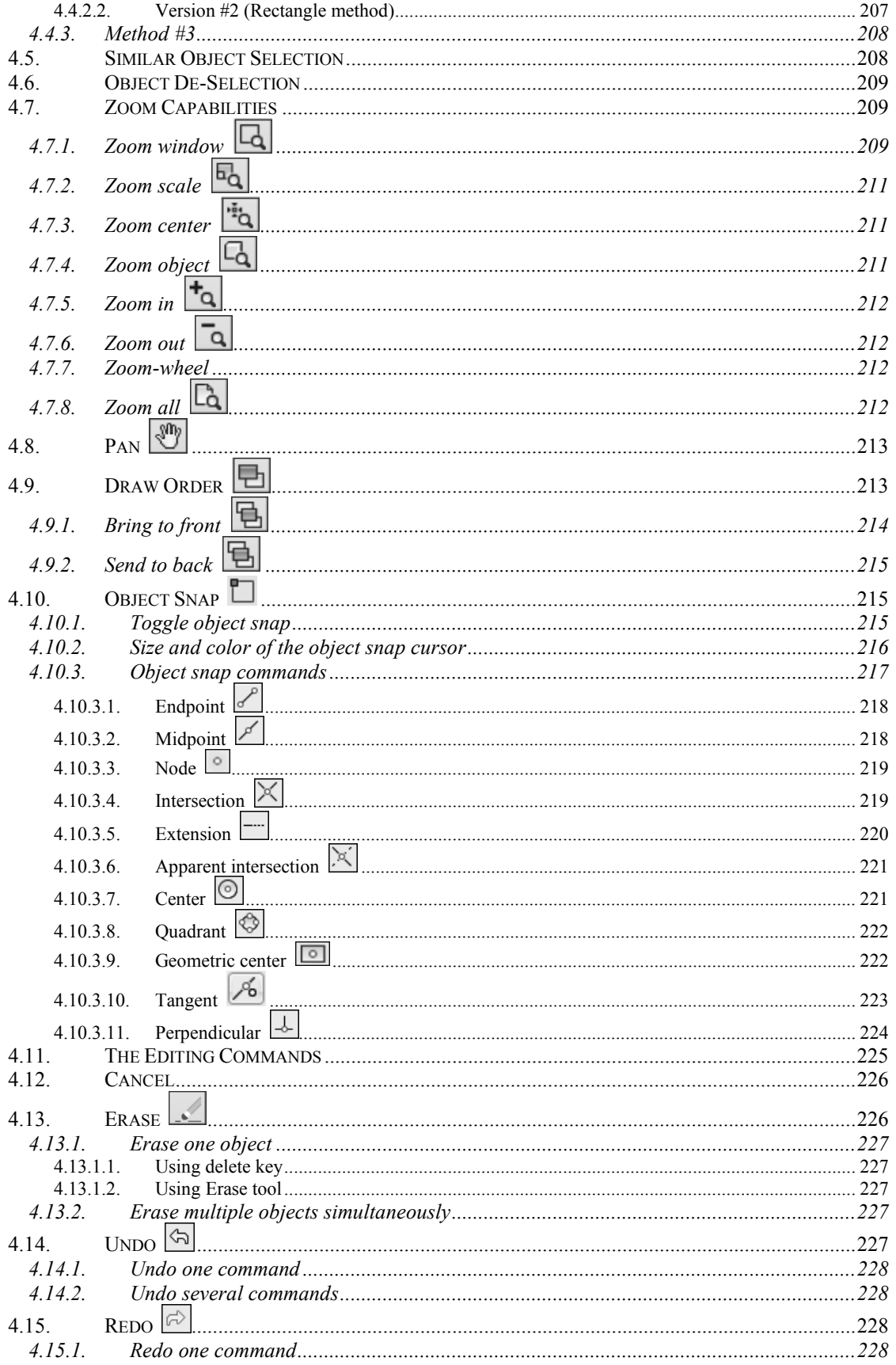

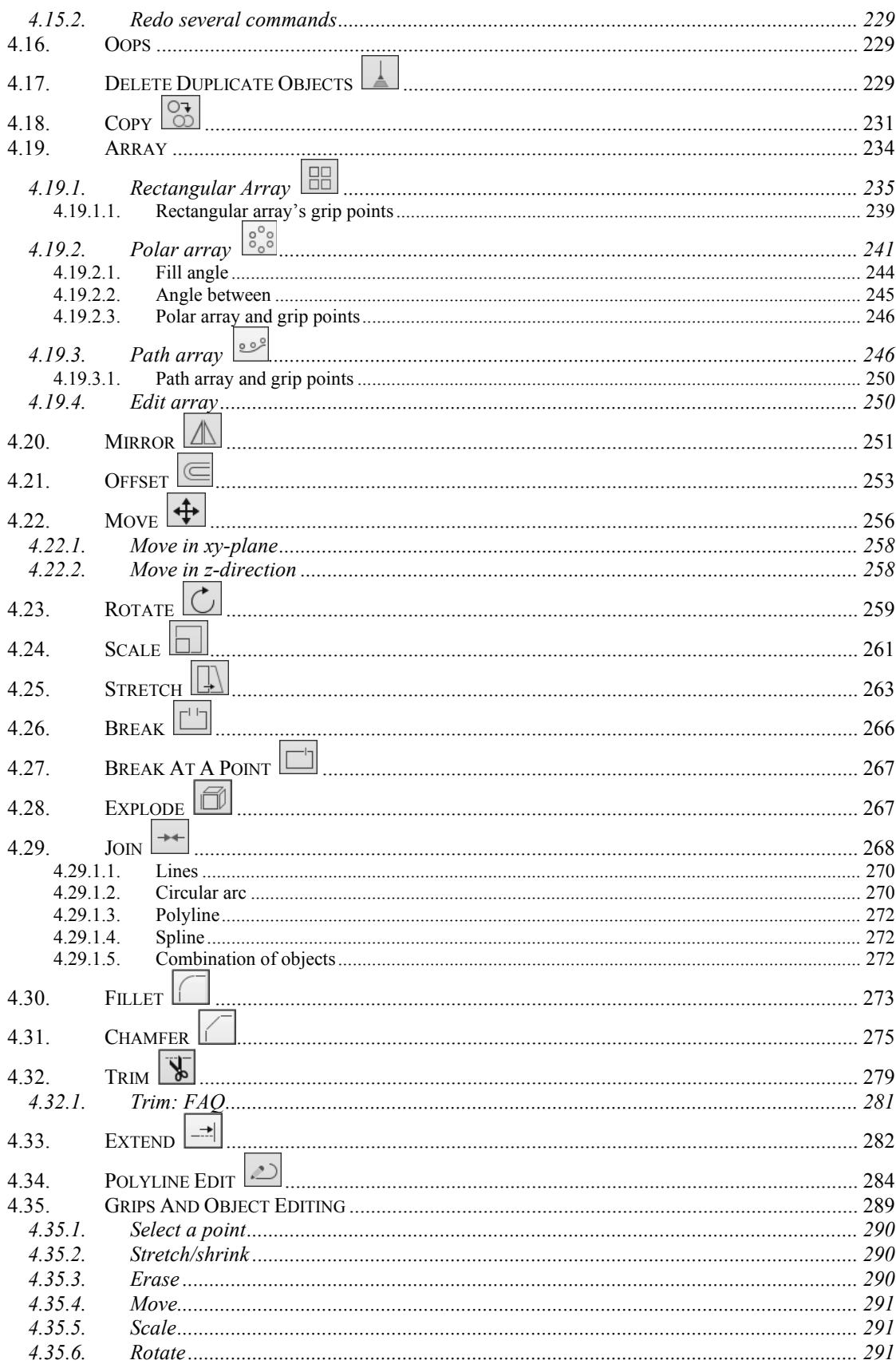

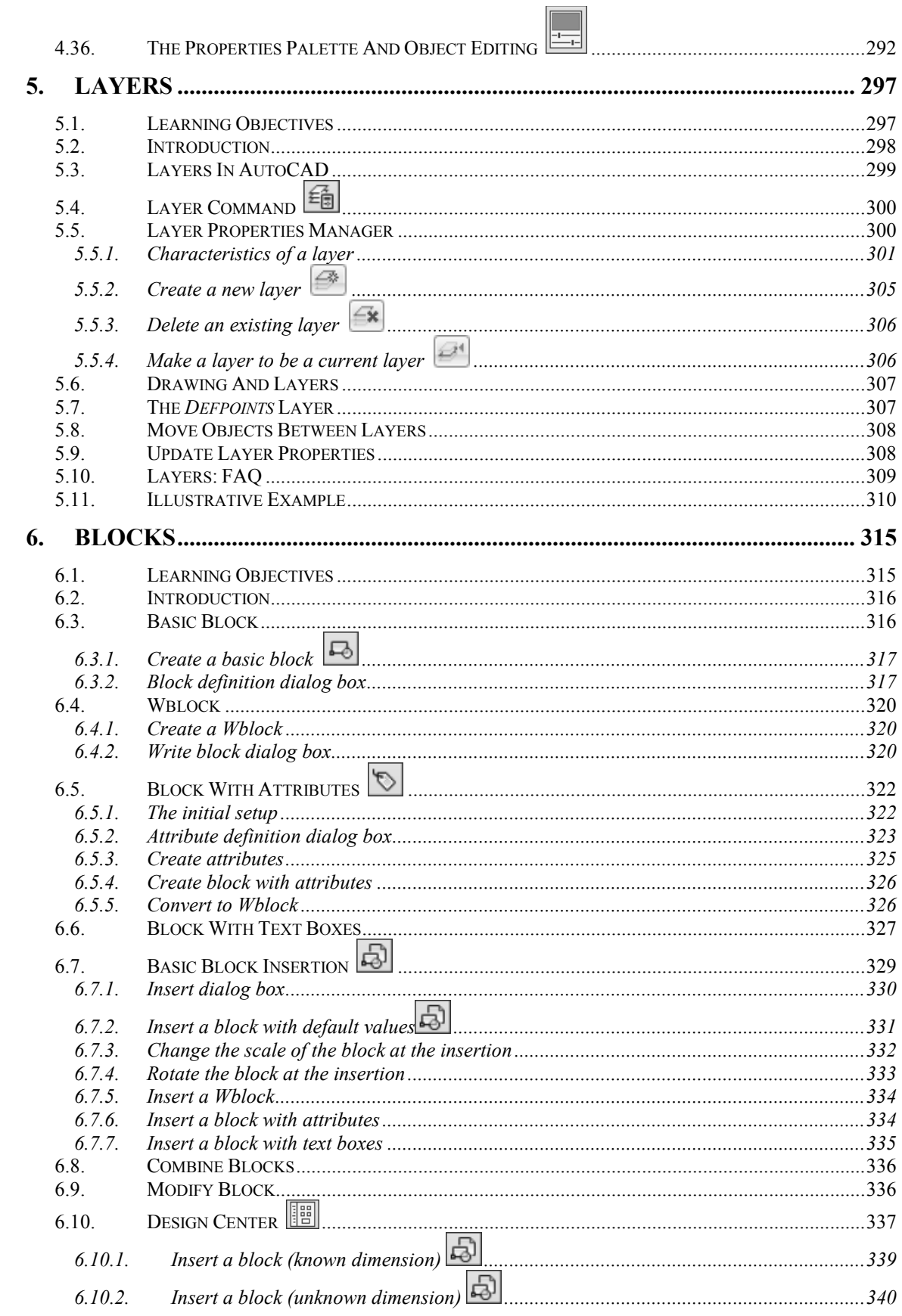

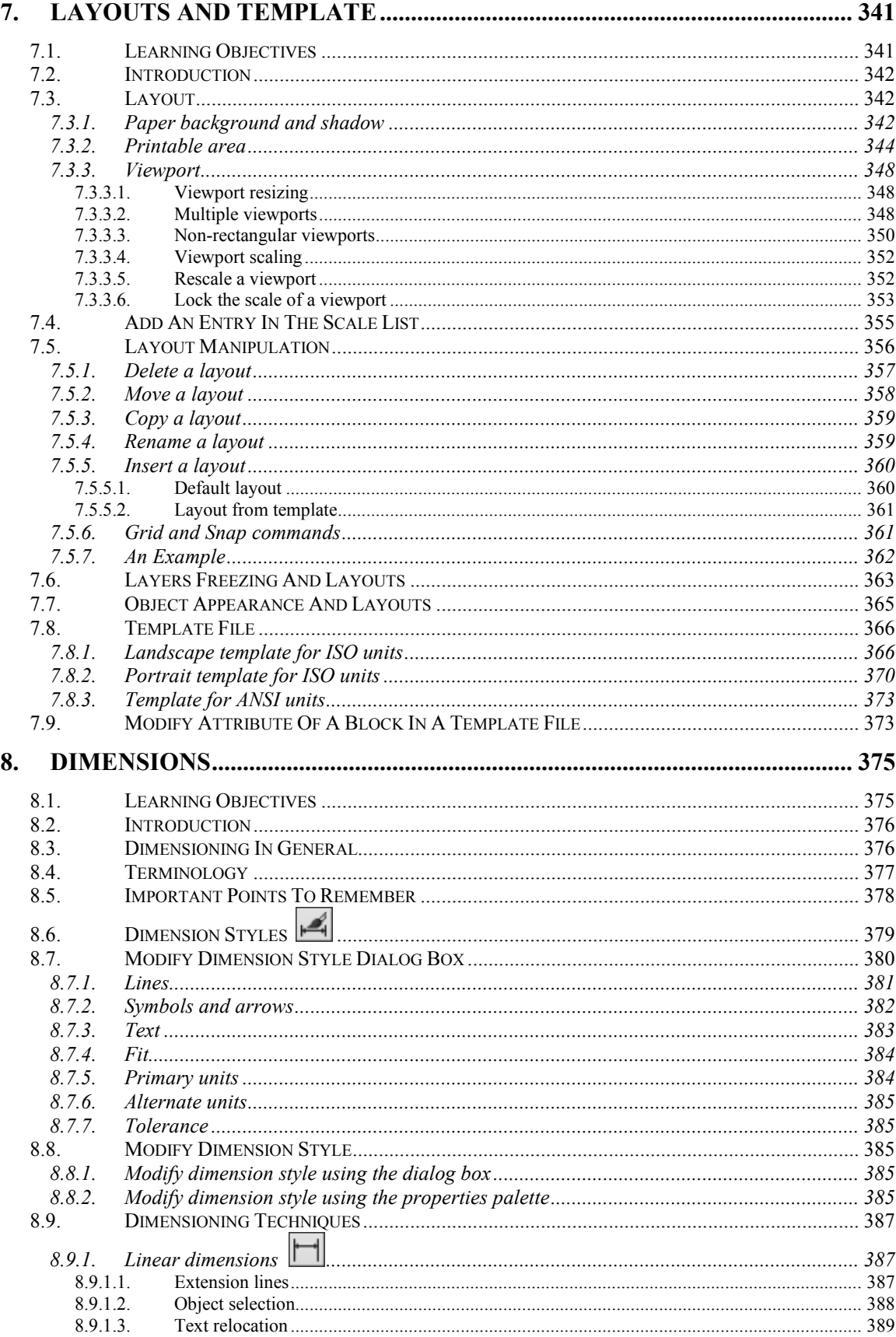

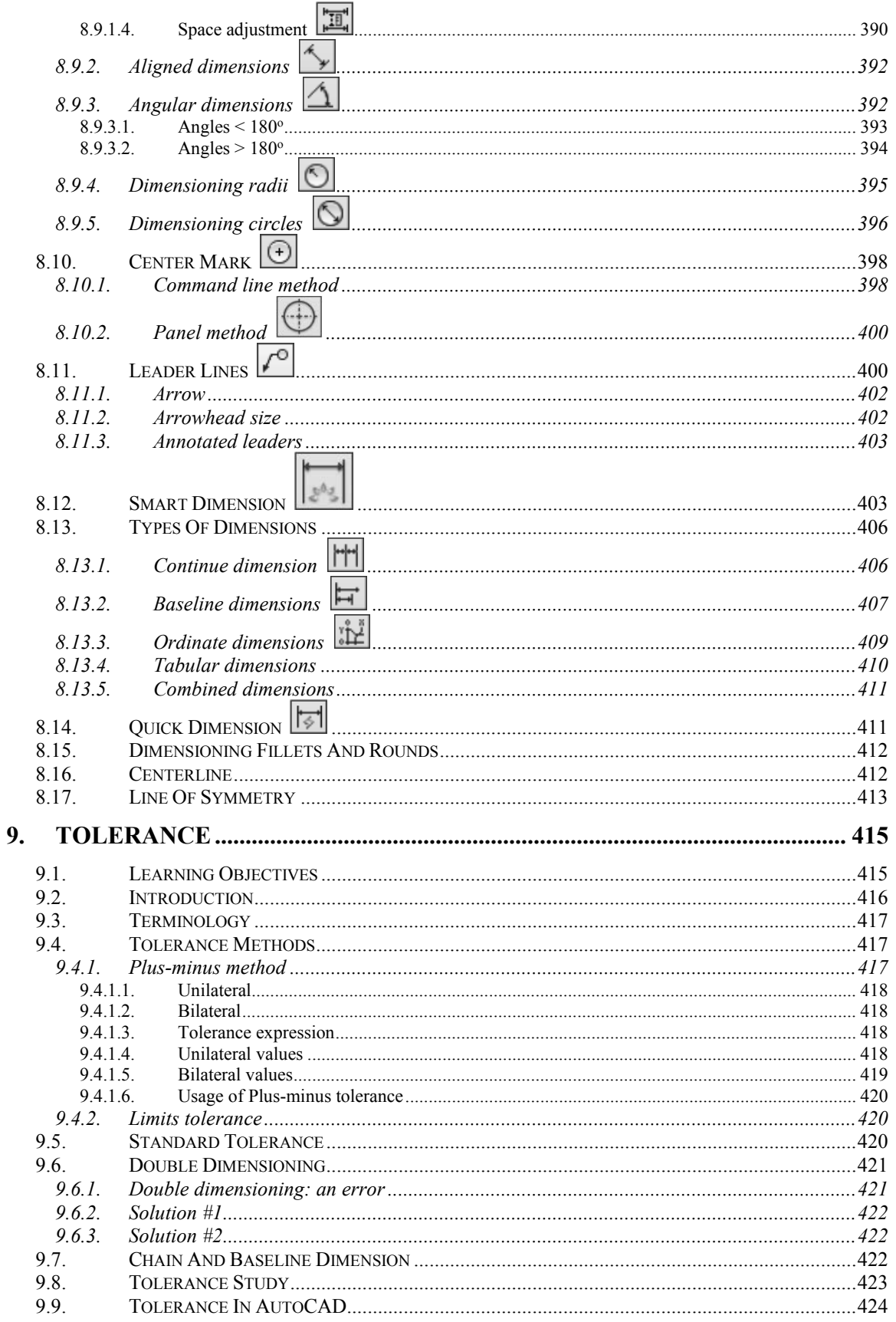

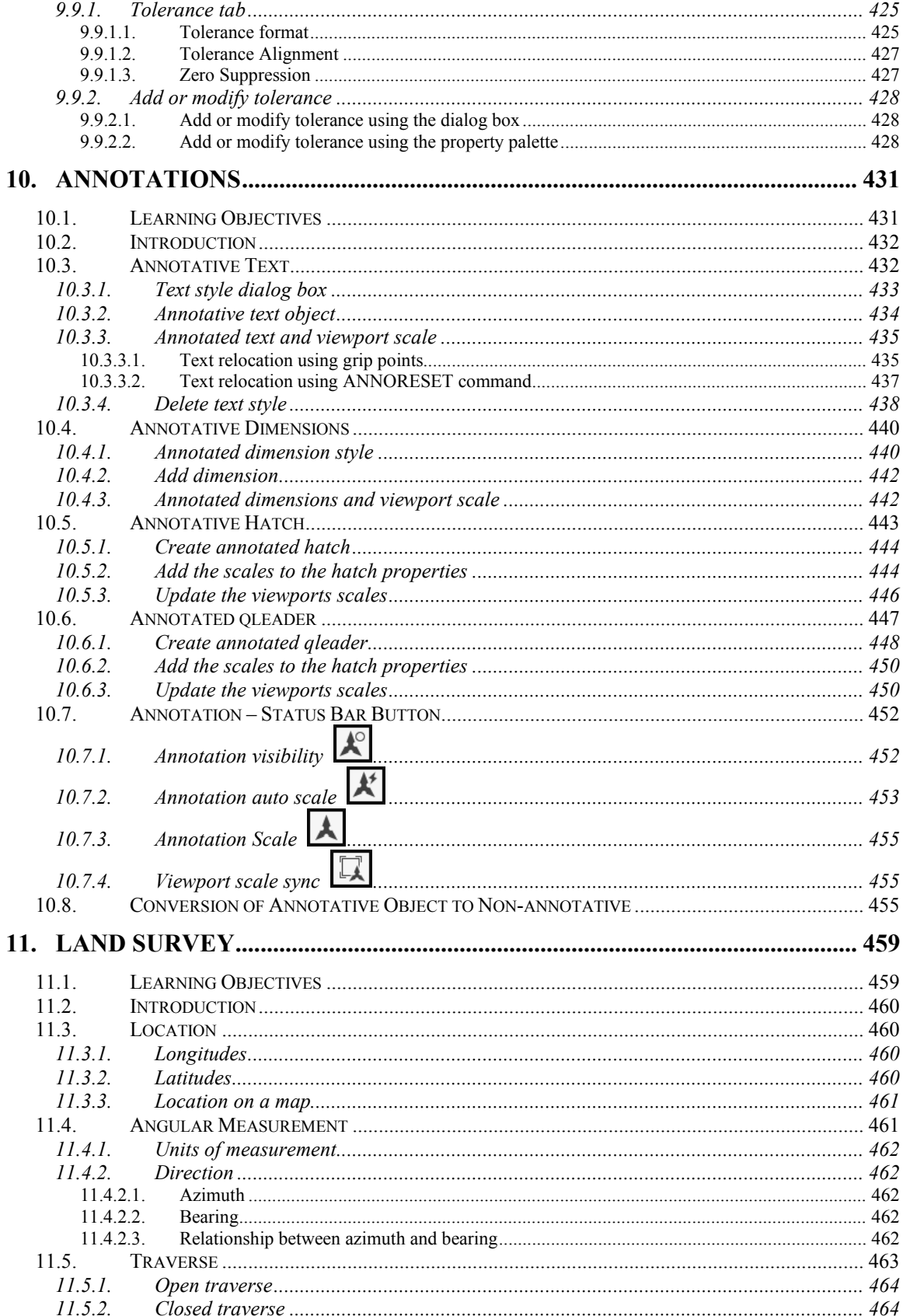

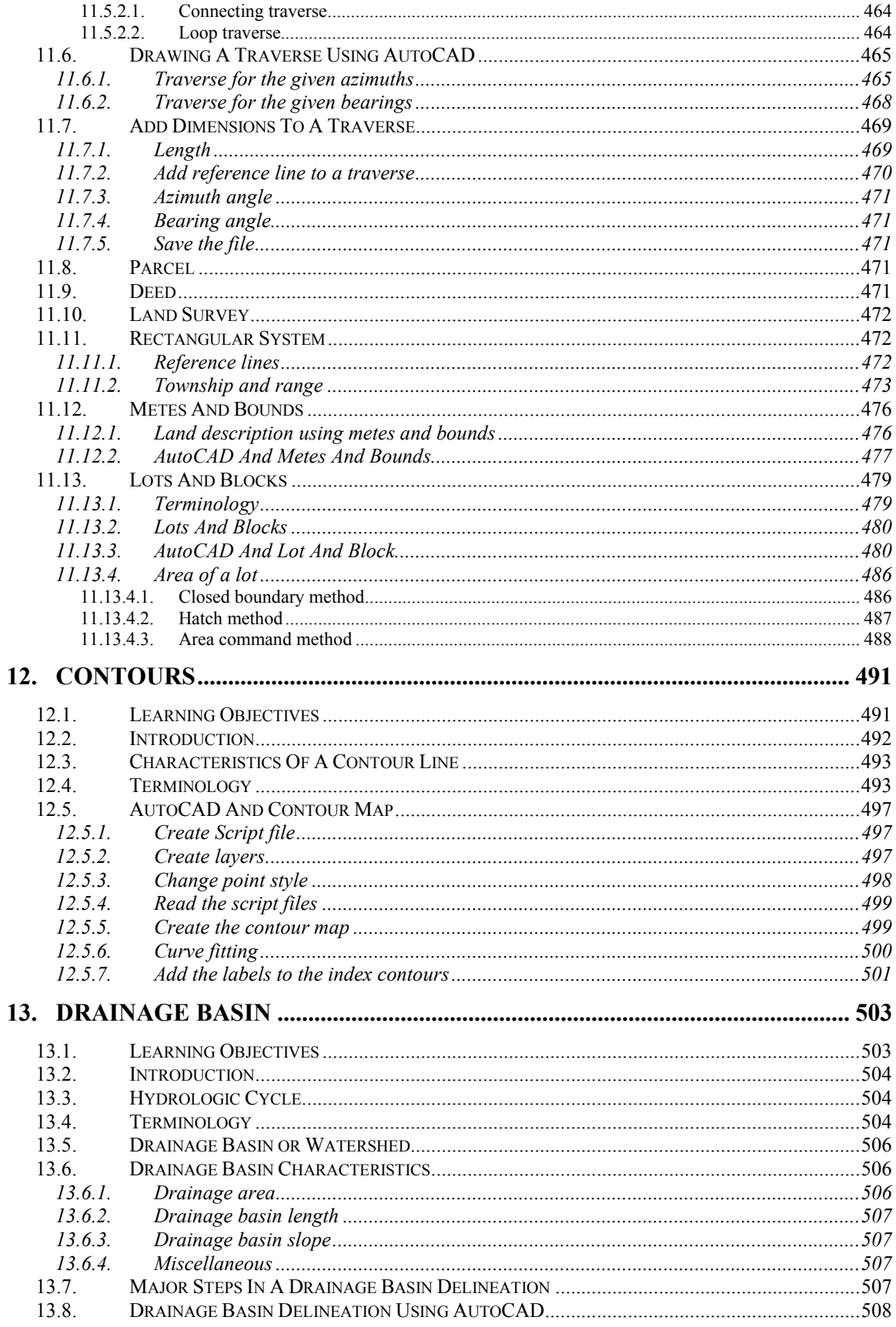

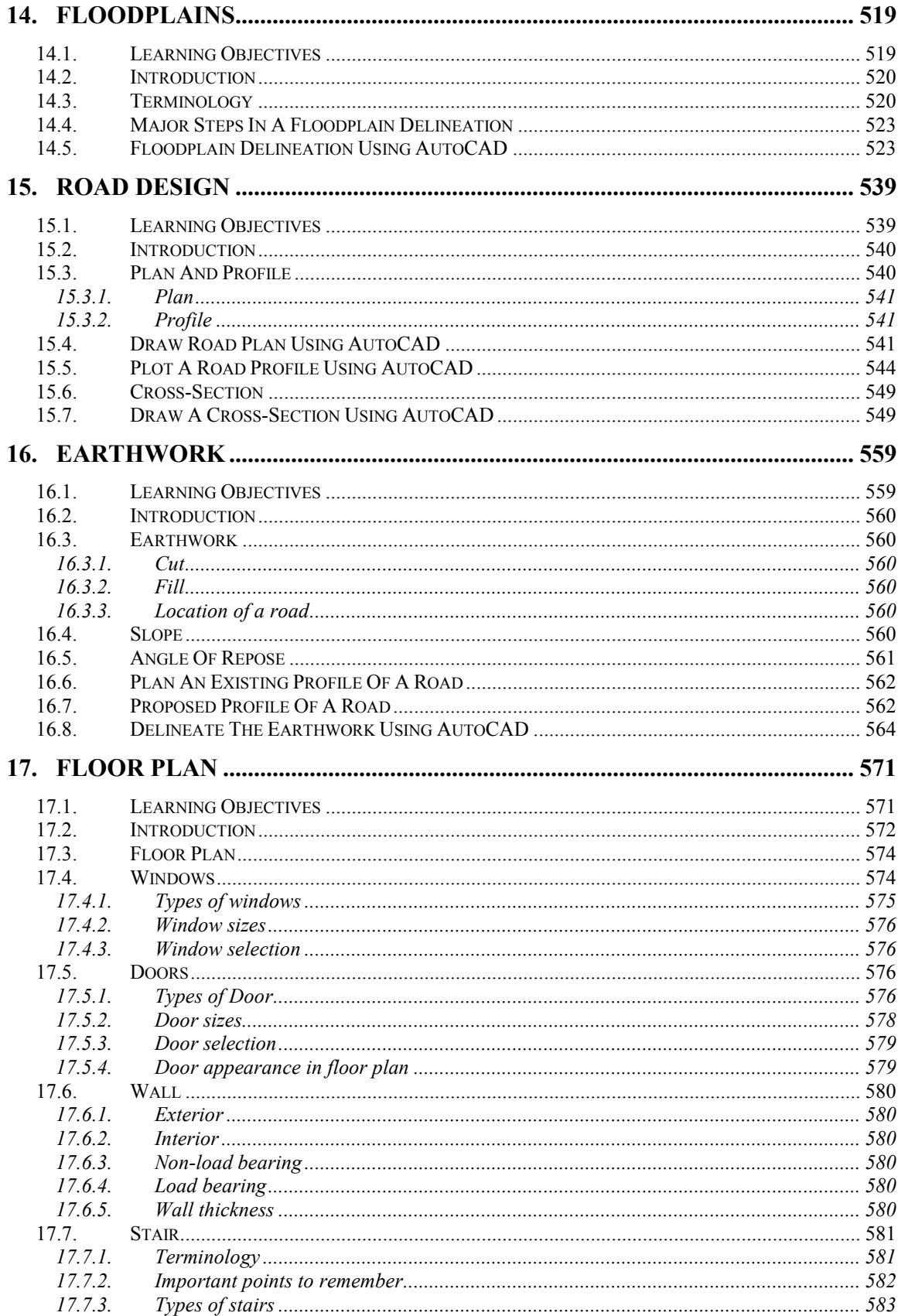

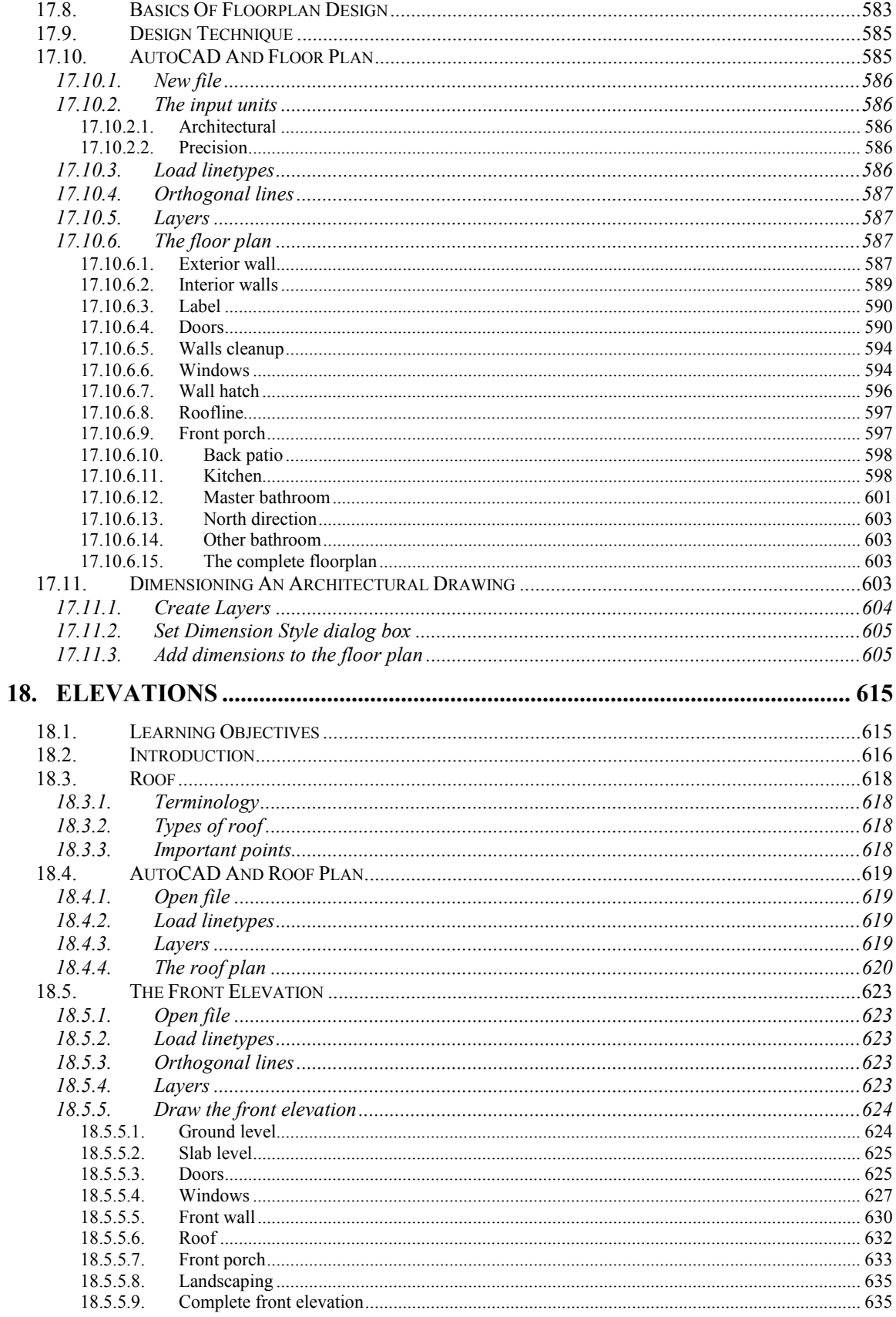

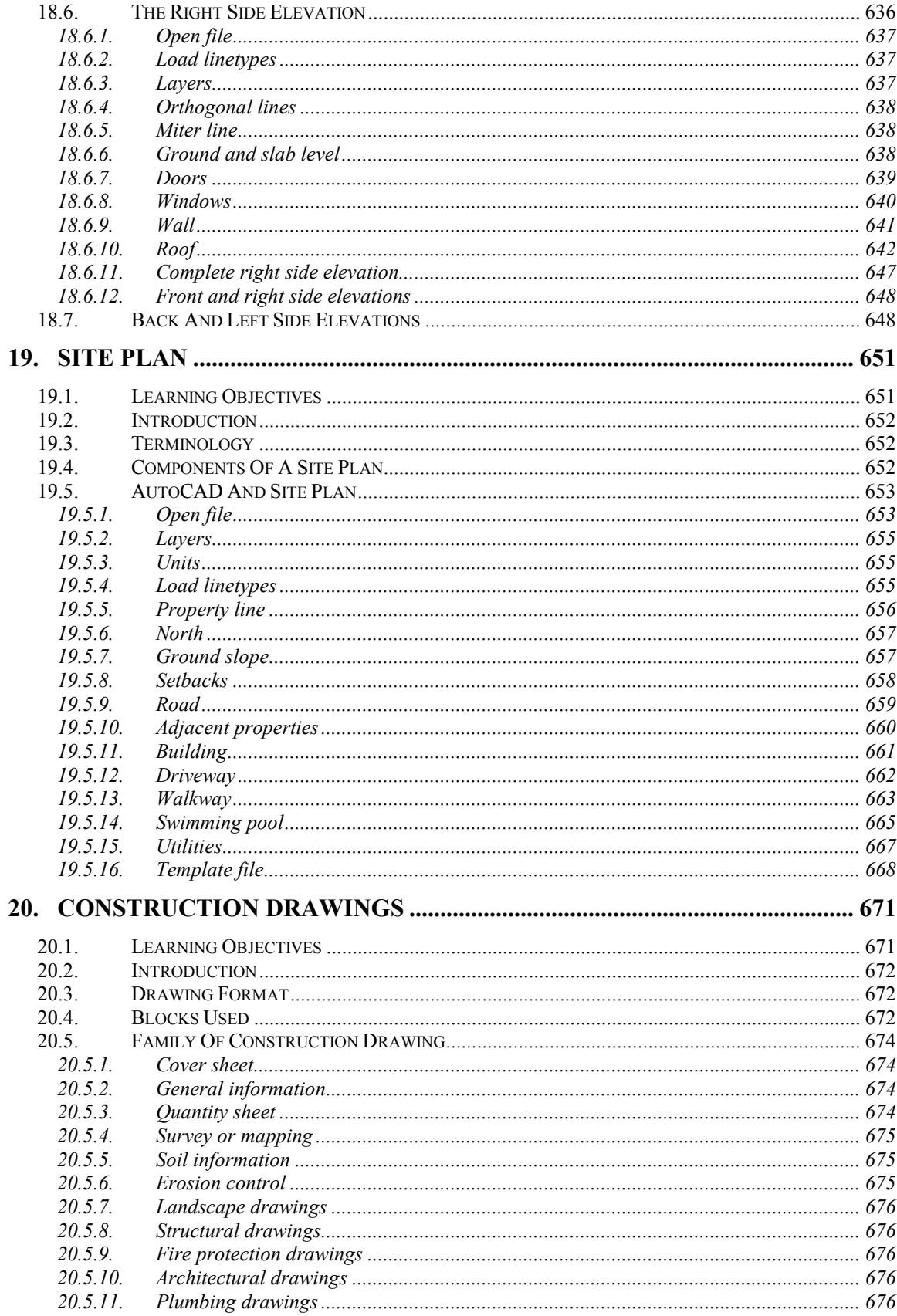

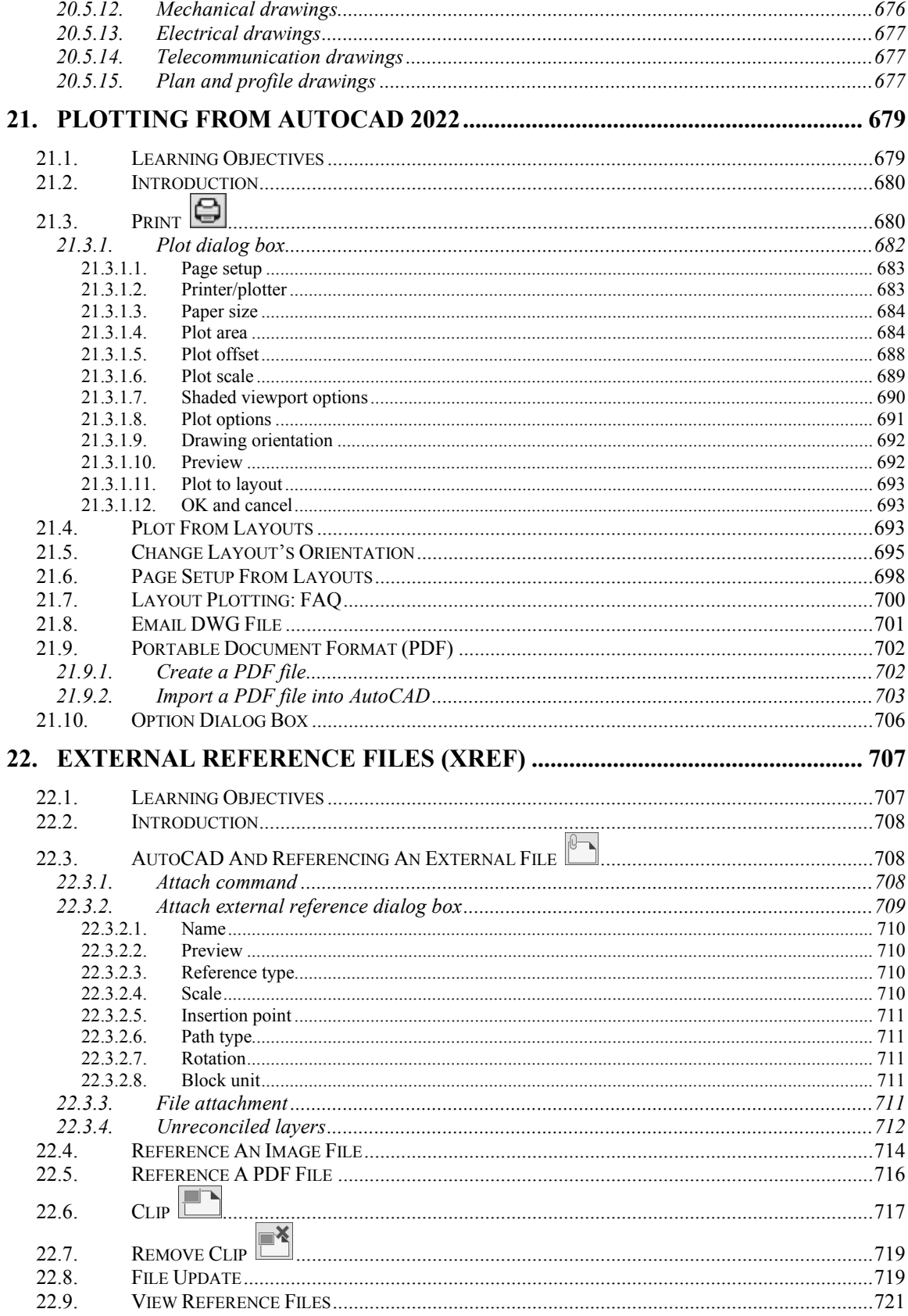

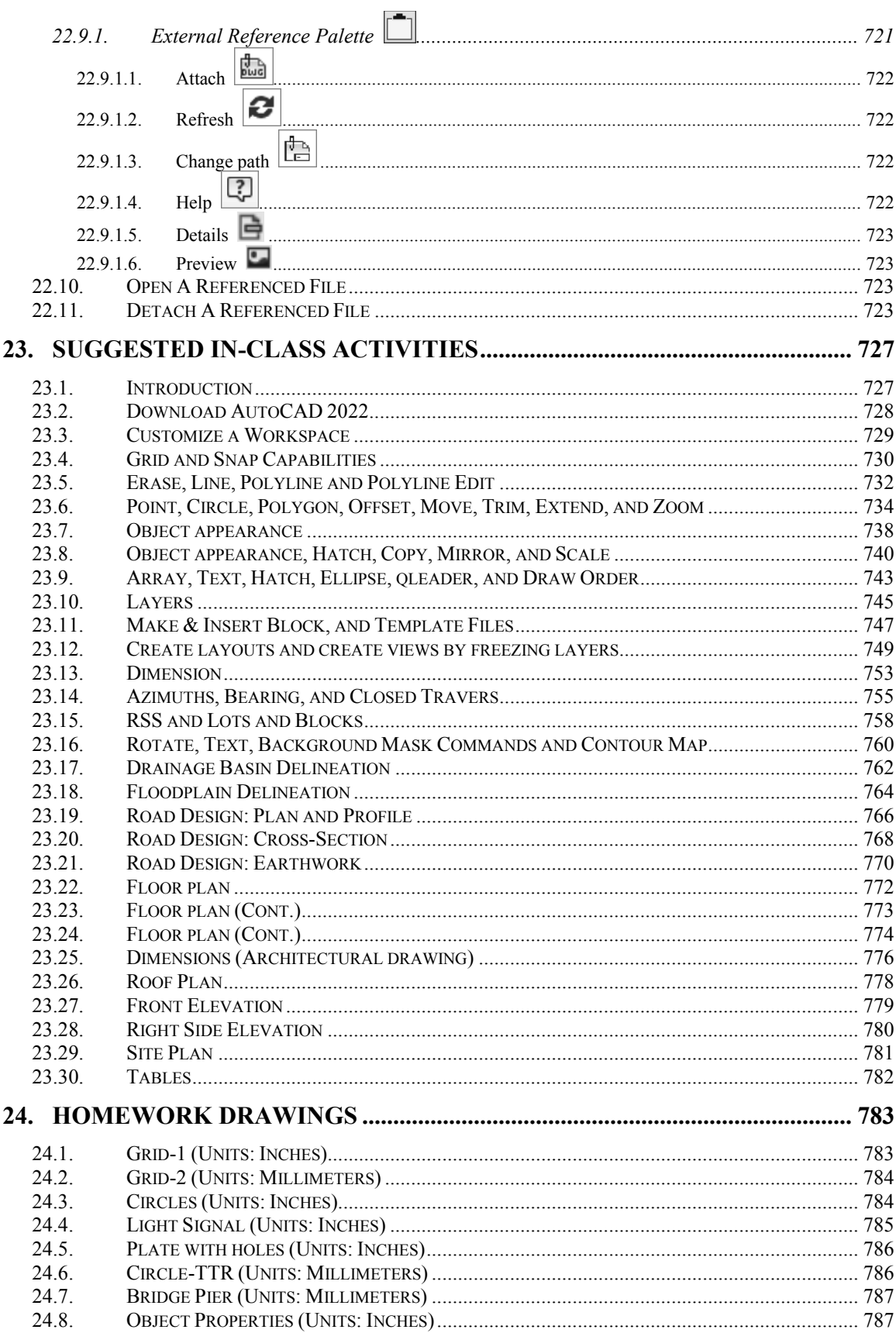

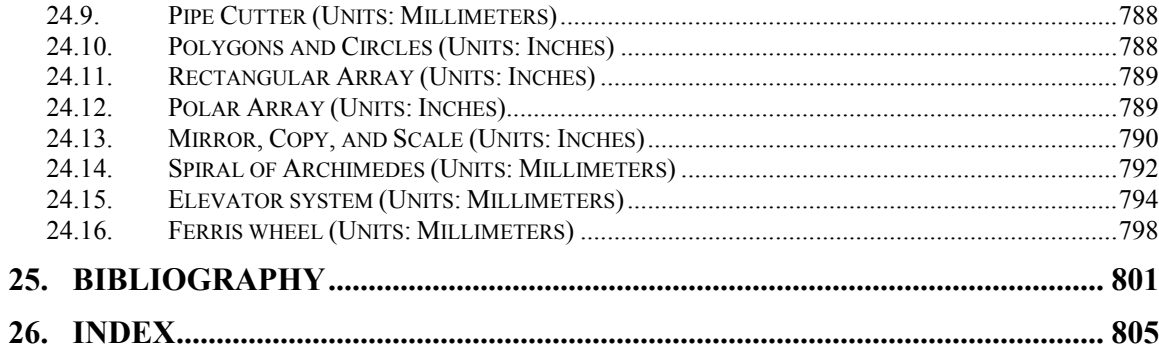